# **Vaja 2** Ime in priimek: **Vzorcenje zveznih signalov <sup>ˇ</sup>**

### V nalogi se bomo seznanili z osnovnimi problemi vzorčenja časovno zveznih signalov. Ogledali si bomo problem prekrivanja frekvenc na primeru sinusnih signalov in linearno frekvenčno moduliranih signalov (ti. "chirp").

Simulacija vzorčenja z MATLABom je nekoliko težavna, saj MATLAB ne pozna zveznih signalov. Edina oblika podatkov, ki jo MATLAB lahko prikaže, je zapis diskretnih signalov v obliki vektorjev. Zato bomo morali simulirati os časovnega poteka signala <sup>z</sup> diskretnim modelom. Zavedati se moramo razlike med ∆t, ki smo ga uporabili za simulacijo zveznega signala in periodo vzorčenja  $T_s$ .

Vzorčenje signala  $x(t) = sin(2\pi f_o t + \Phi)$  s frekvenco  $f_s = \frac{1}{T_s}$  lahko simuliramo na naslednji način:

$$
x[n] = x(t)|_{t=nT_s} = x(t)|_{t=n/f_s} = \sin(2\pi \frac{f_o}{f_s}n + \Phi)
$$
\n(2.1)

Teorem vzorčenja in njegove posledice si lahko ogledamo pri različnih kombinacijah  $f_0$  in  $f_s$ .

**Naloga 1** Narišite sliko vzorčene sinusoide.  $f_0 = 300Hz$ , trajanje signala je 10ms. Faznega zamaka ne upoštevajte ( $\Phi = 0$ ). Frekvenca vzorčenja je  $f_s = 8KHz$ .

Koliko vzorcev potrebujemo?

Napišite izraz v Matlabu, ki izračuna ustrezno sinusno krivuljo!

Narišite vzorčeno sinusoido s ukazom stem (levo) in z ukazom plot (desno).

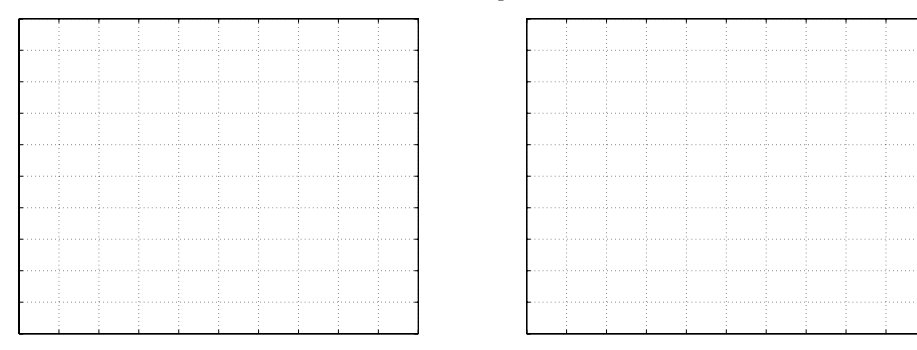

Ovojnica signala postane bolj očitna. Linearna aproksimacija nam v resnici ne daje rezultatov, ki jih predvideva teorem o vzorčenju, vendar je pogosto zadosti uporabna.

Po navedenih napotkih <sup>z</sup> uporabo funkcije <sup>p</sup>lot prikazite tudi nekaj primerov <sup>ˇ</sup> **cistih sinusnih signalov <sup>ˇ</sup>** , npr.

•  $f = 100 - 475Hz$  v korakih po  $125Hz$ 

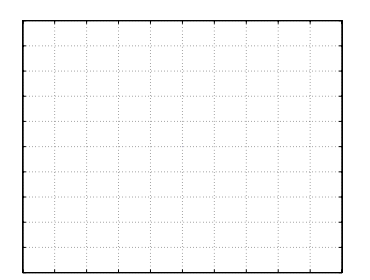

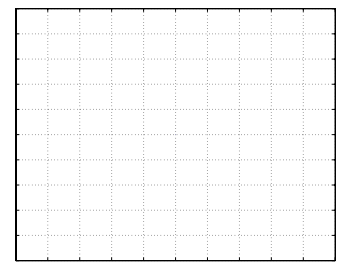

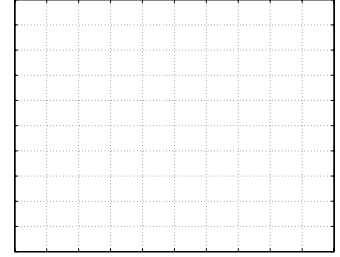

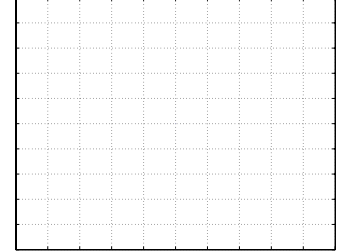

#### •  $f = 7525 - 7900 Hz$  v korakih po $125 Hz$

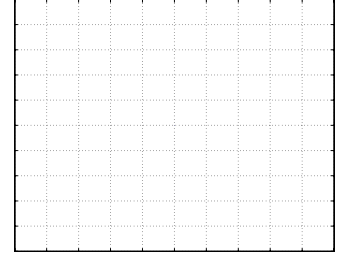

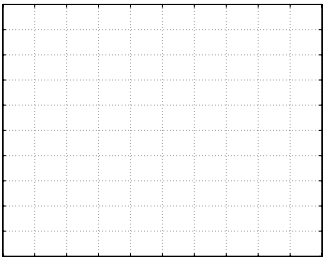

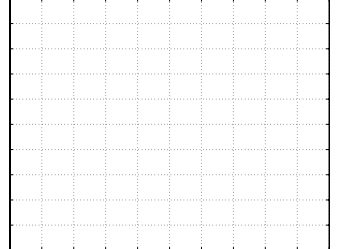

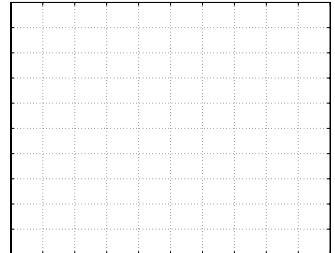

### •  $f = 32100 - 32475Hz$  v korakih po  $125Hz$

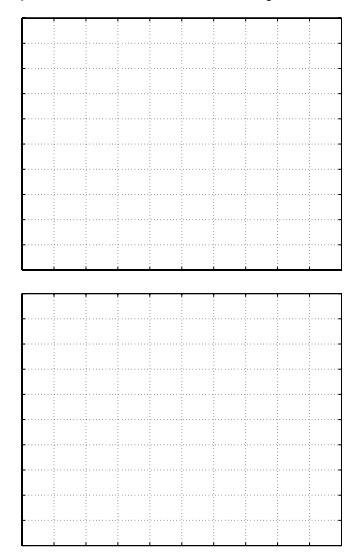

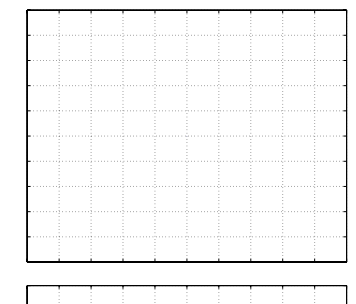

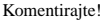

Na eni sliki predstavite učinek uporabe vzorčne frekvence, ki ne ustreza Nyquistovem kriteriju. Narišite sliko vzorčene sinusoide s frekvenco  $f_0 = 10kHz$ , trajanje signala naj bo 2ms. Fazni zamik naj bo enak  $\Phi = 0$ . Uporabite dve vzorčevalni frekvenci,  $f_s1 = 40kHz$  in  $f_s2 = 9500Hz$ .

Koliko vzorcev potrebujemo glede na izbrano frekvenco vzorčenja?

 $\begin{minipage}{0.9\linewidth} \begin{tabular}{ll} \hline n1 = 0: & \textcolor{red}{\textbf{0}}: & \textcolor{red}{\textbf{0}}: & \textcolor{red}{\textbf{0}}: & \textcolor{red}{\textbf{0}}: & \textcolor{red}{\textbf{0}}: & \textcolor{red}{\textbf{0}}: & \textcolor{red}{\textbf{0}}: & \textcolor{red}{\textbf{0}}: & \textcolor{red}{\textbf{0}}: & \textcolor{red}{\textbf{0}}: & \textcolor{red}{\textbf{0}}: & \textcolor{red}{\textbf{0}}: & \textcolor{red}{\textbf{0}}: & \textcolor{red}{\$ 

 $n2 = 0:$   $\frac{1}{2}$ 

Izračunajte vzorčena signala in narišite rezultat na eno sliko!

 $x1 = \sin(n1*2*pi*f/fs1);$ 

 $x2 = \sin(n2 \cdot 2 \cdot \pi) \cdot f / fs2$ ;

plot(n1/fs1,x1,'-',n2/fs2,x2,'o')

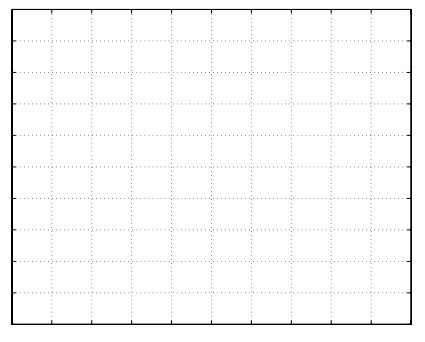

## **2.1 Vzorcenje linearno frekven <sup>ˇ</sup> cno moduliranega signala <sup>ˇ</sup>**

Linearno frekvenčno moduliran signal ("Chirp")je dober primer za prikaz problema prekrivanja spektra. Njegova matematična definicija je

$$
c(t) = \cos(\pi \mu t^2 + 2\pi f_1 t + \psi)
$$
\n(2.2)

Trenutno frekvenco signala predstavlja časovni odvod argumenta kosinusne funkcije

 $f_i(t) = \mu t + f_1$  (2.3)

kar predstavlja linearno povečevanje frekvence glede na čas.

**Naloga 2** Parametri linearno frekvenčno moduliranega signala naj bodo  $f_1 = 4kHz$  in  $\mu = 600kHz/s$ .  $\psi$  naj bo poljuben (lahko tudi 0). Če je skupna dolžina signala enaka 50 ms, izračunajte začetno in končno frekvenco signala po enačbi 2.3.

Vzorčna frekvenca naj bo enaka  $f_s = 8kHz$ . Izračunajte potrebno število vzorcev!

Podajte izraz za izračun signala v Matlabu!

Narišite signal  $c[n]$  v diskretnem prostoru z uporabo funkcije plot. Za uspešno delo boste morali zvezno definiran linearno frekvenčno moduliran signal vzorčiti po vzorcu 2.1.

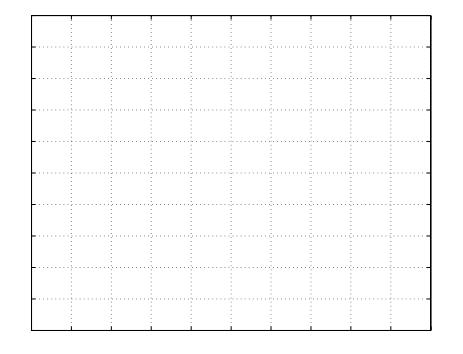

#### Komentirajte, kje pride do prekrivanja!

Ponovite vajo tako, da dobljeni signal poslušate. Da bi slišali rezultat, bo potrebno podaljšati trajanje signala in zmanjšati parameter  $\mu$ . Vzorčna frekvenca, s katero MATLAB reproducira zvok, je enaka 8192 Hz. Priredite vrednosti  $\mu$  tako, da bo zvočni signal trajal vsaj 2 sekundi, pri tem pa naredil 5 prehodov prekrivanja!

Izračunajte potrebno število vzorcev!

Za poslušanje uporabite funkcijo soundsc! Komentirajte vse dobljene rezultate!